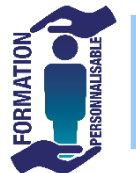

## **FORMATION office 365 : les nouvelles applications et les outils Collaboratifs : one drive, ToDo, Teams, Planner, Delve, Forms,**

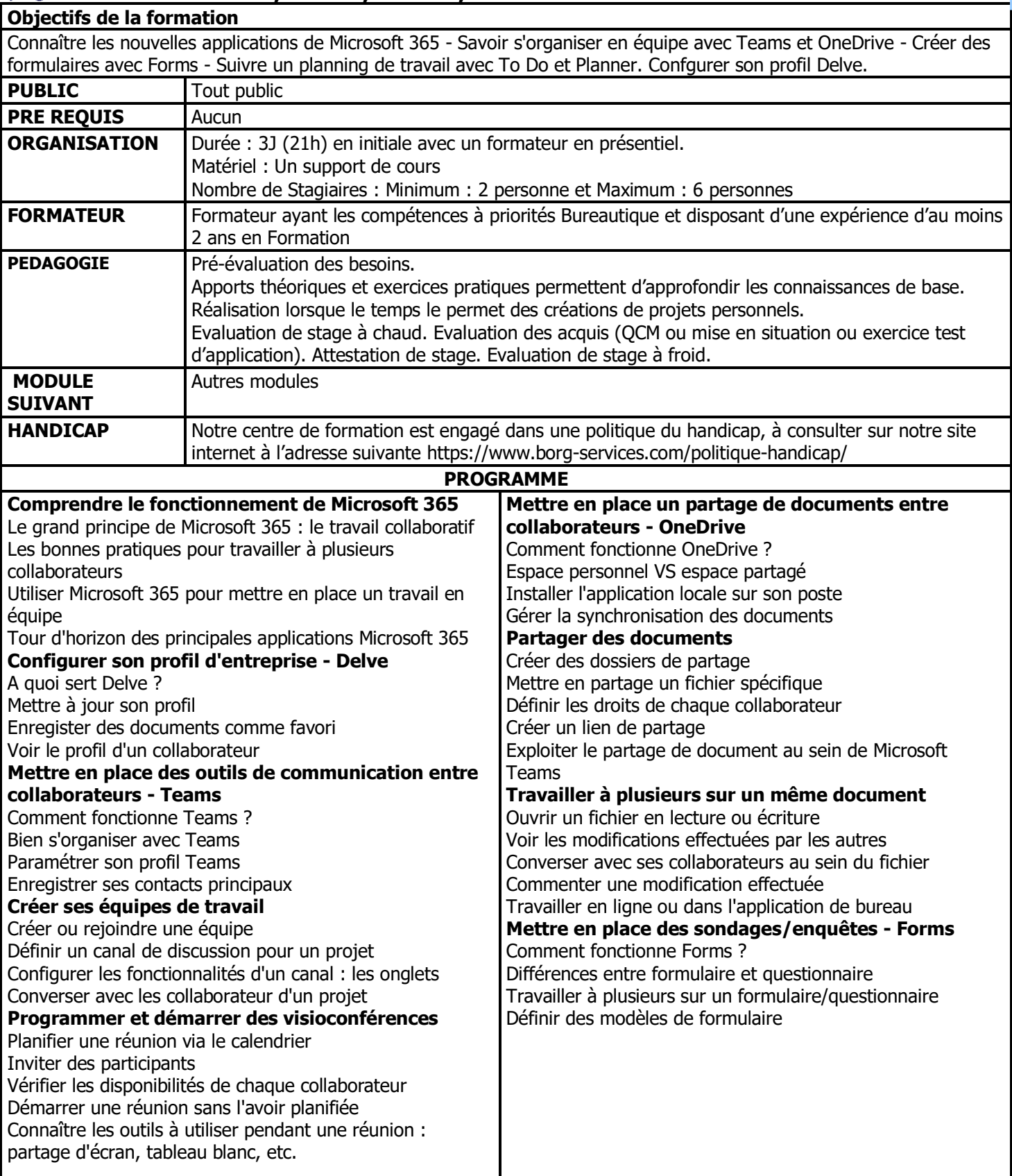

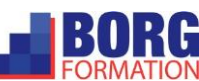

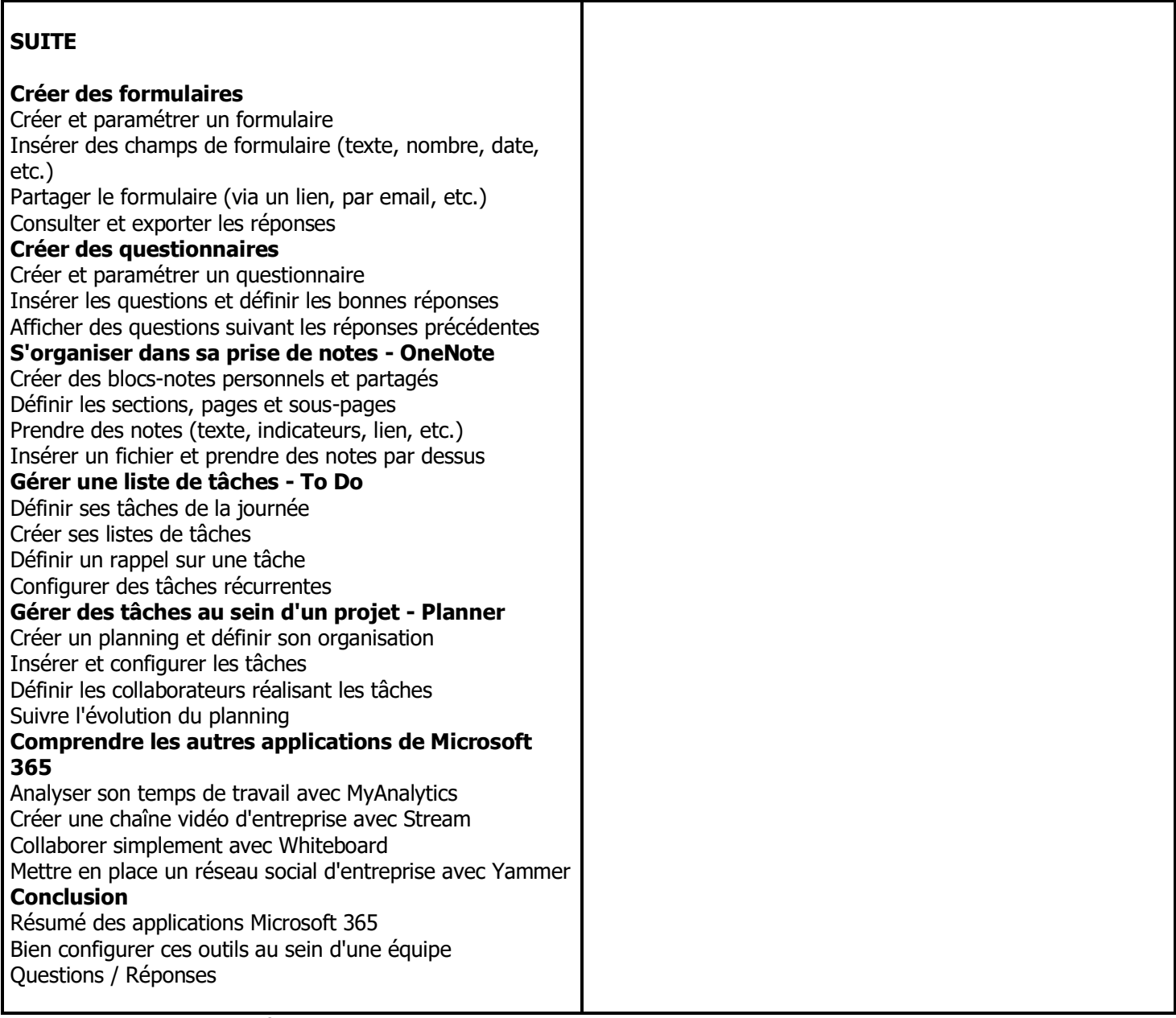

\*inter ouverture de stage à partir de 3 pers

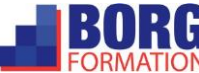